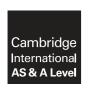

### **Cambridge Assessment International Education**

Cambridge International Advanced Subsidiary and Advanced Level

COMPUTER SCIENCE 9608/21

Paper 1 Written Paper

October/November 2018

MARK SCHEME
Maximum Mark: 75

### **Published**

This mark scheme is published as an aid to teachers and candidates, to indicate the requirements of the examination. It shows the basis on which Examiners were instructed to award marks. It does not indicate the details of the discussions that took place at an Examiners' meeting before marking began, which would have considered the acceptability of alternative answers.

Mark schemes should be read in conjunction with the question paper and the Principal Examiner Report for Teachers.

Cambridge International will not enter into discussions about these mark schemes.

Cambridge International is publishing the mark schemes for the October/November 2018 series for most Cambridge IGCSE™, Cambridge International A and AS Level components and some Cambridge O Level components.

## **Generic Marking Principles**

These general marking principles must be applied by all examiners when marking candidate answers. They should be applied alongside the specific content of the mark scheme or generic level descriptors for a question. Each question paper and mark scheme will also comply with these marking principles.

### GENERIC MARKING PRINCIPLE 1:

Marks must be awarded in line with:

- the specific content of the mark scheme or the generic level descriptors for the question
- the specific skills defined in the mark scheme or in the generic level descriptors for the question
- the standard of response required by a candidate as exemplified by the standardisation scripts.

### **GENERIC MARKING PRINCIPLE 2:**

Marks awarded are always whole marks (not half marks, or other fractions).

### **GENERIC MARKING PRINCIPLE 3:**

### Marks must be awarded **positively**:

- marks are awarded for correct/valid answers, as defined in the mark scheme. However, credit
  is given for valid answers which go beyond the scope of the syllabus and mark scheme,
  referring to your Team Leader as appropriate
- marks are awarded when candidates clearly demonstrate what they know and can do
- marks are not deducted for errors
- marks are not deducted for omissions
- answers should only be judged on the quality of spelling, punctuation and grammar when these features are specifically assessed by the question as indicated by the mark scheme. The meaning, however, should be unambiguous.

### **GENERIC MARKING PRINCIPLE 4:**

Rules must be applied consistently e.g. in situations where candidates have not followed instructions or in the application of generic level descriptors.

### **GENERIC MARKING PRINCIPLE 5:**

Marks should be awarded using the full range of marks defined in the mark scheme for the question (however; the use of the full mark range may be limited according to the quality of the candidate responses seen).

### GENERIC MARKING PRINCIPLE 6:

Marks awarded are based solely on the requirements as defined in the mark scheme. Marks should not be awarded with grade thresholds or grade descriptors in mind.

© UCLES 2018 Page 2 of 12

| Question |                                  | Answer    |                        |            | Marks |
|----------|----------------------------------|-----------|------------------------|------------|-------|
| 1(a)(i)  | Statement                        | Selection | Repetition (Iteration) | Assignment | 6     |
|          | WHILE Count < 20                 |           | ✓                      |            |       |
|          | Count ← Count + 1                |           |                        | ✓          |       |
|          | If MyGrade <> 'C' THEN           | ✓         |                        |            |       |
|          | Mark[Count] ← GetMark(StudentID) |           |                        | <b>✓</b>   |       |
|          | ELSE OUTPUT "Fail"               | ✓         |                        |            |       |
|          | ENDFOR                           |           | ✓                      |            |       |
|          | One mark for each row            |           |                        |            |       |
| 1(b)(i)  | Statement                        |           | Data type              |            | 5     |
|          | MyAverage ← 13.5                 |           | REAL                   |            |       |
|          | ProjectCompleted ← TRUE          |           | BOOLEAN                |            |       |
|          | Subject ← "Home Economics        | s"        | STRING                 |            |       |
|          | MyMark ← 270                     |           | INTEGER                |            |       |
|          | MyGrade ← 'B'                    |           | CHAR                   |            |       |
| 1(b)(ii) | Expression                       |           | Evaluates to           |            | 5     |
|          | "Air-" & MID(Subject, 7,         | 3)        | "Air-con"              |            |       |
|          | INT(MyAverage / 2)               |           | 6                      |            |       |
|          | ProjectCompleted AND MyMa        | rk > 270  | FALSE                  |            |       |
|          | ProjectCompleted OR MyMar        | k > 260   | TRUE                   |            |       |
|          | ASC(MyGrade / 3)                 |           | ERROR                  |            |       |

© UCLES 2018 Page 3 of 12

| Question | Answer                                                                                                    | Marks |
|----------|----------------------------------------------------------------------------------------------------|-------|
| 2(a)     | FUNCTION GetDiscountRate (CardNum : STRING) RETURNS REAL  DECLARE DRATE : REAL  DECLARE Points : INTEGER   DRATE ← 0  Points ← GetPoints (CardNum)  IF Points > 199  THEN  DRATE ← 0.2  ELSE  IF Points > 99  THEN  DRATE ← 0.1  ENDIF  ENDIF  IF Today() = 3  THEN  DRATE ← DRATE * 1.2  ENDIF  RETURN DRATE  ENDIF  RETURN DRATE  ENDIFUNCTION  1 mark for each of the following:  1 Correct FUNCTION heading (as given) and end  2 Declaring local variables for DRATE and Points ← GetPoints (CardNum)  4 IF THEN (ELSE) ENDIF with Points > 199  6 (Nested) IF THEN ENDIF with Points > 99  Correct assignments of DRATE to 0.2 and 0.1  7 Checking Today() = 3 and increasing DRATE by 20%  8 Return parameter // GetDiscountRate ← DRATE  Mark points 7 and 8 must not be nested | 8     |
| 2(b)(i)  | Name: Syntax Description: Rules of programming language have not been followed  Name: Logic Description: Where the program does not behave as expected / does not give the expected result / an error in the logic of the algorithm  1mark for name + 1 mark for corresponding description                                                                                                    | 2     |
| 2(b)(ii) | Name: Stub testing                                                                                                    | 2     |
| -(~)(")  | Description: A function could be written for GetPoints() that simply returns a test value or outputs a message (i.e. doesn't do the CardNum lookup)                                                                                                    |       |

© UCLES 2018 Page 4 of 12

| Question  | Answer                                                                                                    | Marks |
|-----------|----------------------------------------------------------------------------------------------------|-------|
| 2(c)(i)   | 1 mark for any of the following <b>two</b> values:  0.1 0.2 1.2 99 199 3                                                                                                    | 1     |
| 2(c)(ii)  | Example:  CONSTANT MinDiscount = 0.1  1 mark for each of the following:  • meaningful identifier name and corresponding value  • correct syntax                                                                                                    | 2     |
| 2(c)(iii) | <ul> <li>1 mark for:</li> <li>The value cannot accidentally get changed // be different in two places</li> <li>A change to the value requires changing in one place only / don't have to repeatedly write out the same value throughout the program</li> </ul>                                                                                                    | 2     |
| 2(c)(iv)  | Tried and tested // pre compiled (contains no syntax errors)                                                                                                    | 1     |
| 2(c)(v)   | 1 mark for feature (Name) and 1 mark for corresponding description (explanation)  Example:  Name: Meaningful variable names Explanation: To reduce the risk of referring to the wrong variable / make the code easier to understand  Name: Indentation Explanation: To see where loops / selection start / end // indicate program structure  Name: Variable type-checking as part of module interface Explanation: Reduces the risk of using an incorrect parameter  Name: Pretty-Printing Explanation: Highlights the error / auto-complete / type checking  Name: / Dynamic Syntax Checking | 2     |

© UCLES 2018 Page 5 of 12

| Question | Answer                                                                                                    |               |               | Marks |
|----------|----------------------------------------------------------------------------------------------------|---------------|---------------|-------|
| 3(a)     | Code has to be in machine code (or equivalent) to be e                                                                          | xecuted       |               | 1     |
| 3(b)     | 1 mark for the name (what you do) and one for descript                                                                          | ion (how)     |               | 4     |
|          | For example:                                                                                                    |               |               |       |
|          | Method:  • Dry run the code // use of white box testing // trace tells  • Trace the contents of variables // trace all possible |               | ı the program |       |
|          | Method:      Breakpoints     Run the code to a set point to find error                                                          |               |               |       |
|          | Method:  Variable watch  Check the contents of variables at specific points in                                                  | n the program |               |       |
|          | Method:  • Stepping  • Execute the code line by line                                                                            |               |               |       |
|          | Method:  Include OUTPUT statements in the code  to display the value of variables as the code was ru                            | unning        |               |       |
| 3(c)     | Statement                                                                                                    | White-box     | Black-box     | 4     |
|          | The student does not need to know the structure of the code.                                                                    |               | <b>✓</b>      |       |
|          | The student chooses data to test every possible path through the code.                                                          | 1             |               |       |
|          | The student chooses normal, boundary and erroneous data.                                                                        | ✓             | (✓)           |       |
|          | The student chooses data to test that the program meets the specification.                                                      |               | ✓             |       |
|          | 1 mark per row                                                                                                    |               |               |       |

© UCLES 2018 Page 6 of 12

| Question | Answer                                                                                                    |                 | Marks |
|----------|----------------------------------------------------------------------------------------------------|-----------------|-------|
| 4(a)(i)  | The identifier name of a global integer referenced                                                                                                    | NumElements     | 4     |
|          | The identifier name of a user-defined procedure                                                                                                    | SaveToFile      |       |
|          | The line number of an unnecessary statement                                                                                                    | 16              |       |
|          | The scope of ArrayString                                                                                                    | Local           |       |
| 4(a)(ii) | <ul> <li>1 mark for each mark point:</li> <li>Loop/repeat/iterate through array ResultArray one</li> <li>extract a string from row/column 1 of the array</li> <li>compare the string with SearchString</li> <li>if they match, call SaveToFile() and increment Number</li> </ul>                                                                                                    |                 | 4     |
| 4(b)     | Pseudocode solution included here for development and clarification of mark scheme.  Programming language solutions appear at the end of this mark scheme.  FUNCTION ScanArray(SearchString : STRING) RETURNS INTEGER  DECLARE ArrayIndex : INTEGER  DECLARE ArrayString : STRING  DECLARE NumberFound : INTEGER  NumberFound ← 0  FOR ArrayIndex ← 1 TO NumElements  ArrayString ← ResultArray[ArrayIndex, 1] |                 | 6     |
|          | IF TO_UPPER(ArrayString) = TO_UPPE<br>THEN  CALL SaveToFile(ArrayString)  NumberFound ← NumberFound +  ENDIF  ENDFOR  RETURN NumberFound                                                                                                    | R(SearchString) |       |
|          | ENDFUNCTION                                                                                                    |                 |       |
|          | 1 mark for each of the following:                                                                                                    |                 |       |
|          | Function header and end including parameter and retu Declaration of two local variables as above but NOT No FOR ENDFOR loop with range as given Referencing each element from the array Converting both strings to uppercase / lowercase If strings are equal then Call SaveToFile() and incres                                                                                                    | umElements      |       |

© UCLES 2018 Page 7 of 12

| Question | Answer                                                                                                    | Marks |
|----------|----------------------------------------------------------------------------------------------------|-------|
| 4(c)     | 1 mark for name; 1 mark for each advantage (max 2)                                                                                                    | 3     |
|          | Name:<br>Stepwise refinement // Top-down design // Modularisation // Decomposition<br>Advantage:                                                                                                    |       |
|          | <ul> <li>Makes the problem / task / algorithm easier to understand // reduce program complexity</li> <li>Smaller modules easier to develop / test / debug</li> <li>Programmers can work on different modules // different expertise</li> </ul> |       |
| 4(d)     | Pseudocode solution included here for development and clarification of mark scheme.  Programming language solutions appear at the end of this mark scheme.                                                                                     | 3     |
|          | DECLARE ResultArray: ARRAY [1:100, 1:2] OF STRING DECLARE i, j: INTEGER                                                                                                    |       |
|          | <pre>FOR i ← 1 to 100    FOR j ← 1 to 2        ResultArray[i, j] ← '*'    ENDFOR ENDFOR</pre>                                                                                                    |       |
|          | One mark for:  ResultArray declaration / commented in Python assigning to all elements assignment of '*'                                                                                                    |       |

© UCLES 2018 Page 8 of 12

# October/November 2018

| RING RING ER BOOLEAN See()                                                           |
|--------------------------------------------------------------------------------------|
| RING<br>ER<br>BOOLEAN                                                                |
| RING<br>ER<br>BOOLEAN                                                                |
| RING<br>ER<br>BOOLEAN                                                                |
| ER<br>BOOLEAN                                                                        |
| BOOLEAN                                                                              |
| ze()                                                                                 |
| ze()                                                                                 |
| ce()                                                                                 |
|                                                                                      |
|                                                                                      |
|                                                                                      |
| Tries < 3                                                                            |
|                                                                                      |
|                                                                                      |
|                                                                                      |
| FALSE                                                                                |
| e & ',' & Fuel & ',' & Distance atus.txt" FOR APPEND tatus.txt", FileData tatus.txt" |
|                                                                                      |
|                                                                                      |
|                                                                                      |
|                                                                                      |
| OTPINO                                                                               |
| as STRING                                                                            |
| GetFuel() once ntil Time <> NULL                                                     |
| IIII TIMO V NODE                                                                     |
|                                                                                      |
|                                                                                      |
| omma separators <b>and</b> write to the file                                         |
| as three lines not separated by loop                                                 |
|                                                                                      |

© UCLES 2018 Page 9 of 12

## **Program Code Solutions**

## Q4 (b): Visual Basic

```
Function ScanArray(SearchString As String) As Integer

Dim ArrayIndex As Integer
Dim ArrayString As String
Dim NumberFound As Integer

NumberFound = 0

For ArrayIndex = 1 To NumElements
    ArrayString = ResultArray(ArrayIndex, 1)
    If UCase(ArrayString) = UCase(SearchString) Then
        Call SaveToFile(ArrayString)
        NumberFound = NumberFound + 1
    End If

Next ArrayIndex
Return NumberFound
```

End Function

## Q4 (b): Pascal

```
function ScanArray(SearchString : String) : Integer;
   var
      ArrayIndex : Integer;
      ArrayString : String;
      NumberFound : Integer;
   begin
   NumberFound := 0;
   For ArrayIndex := 1 To NumElements do
      begin
         ArrayString := ResultArray[ArrayIndex, 1];
         If ToUpper(ArrayString) = ToUpper(SearchString) then
            begin
                SaveToFile(ArrayString); // Keyword "Call" not valid
                NumberFound := NumberFound + 1;
             end;
      end;
   Result := NumberFound; // ScanArray := NumberFound
end.
```

## Q4 (b): Python

```
def ScanArray(SearchString):
    # ArrayIndex : integer
    # ArrayString : string
    # NumberFound : integer

NumberFound = 0

for ArrayIndex in range(NumElements): # 0 to NumElements-1
    ArrayString = ResultArray[ArrayIndex][0]
    if ArrayString.upper == SearchString.upper:
        SaveToFile(ArrayString) # Keyword "Call" not valid
        NumberFound = NumberFound + 1

return NumberFound # ScanArray := NumberFound
```

## Q4 (d): Visual Basic

```
Dim ResultArray(100, 2) As String
Dim I, j As Integer

For i = 1 to 100
    For j = 1 to 2
        ResultArray(i, j) = '*'
    Next j
Next i
```

## Q4 (d): Pascal

## Q4 (d): Python

```
# ResultArray[1..100, 1..2] : String

ResultArray = [[0] * 2 for i in range(100)]

for i in range(100):
    for j in range(2):
        ResultArray[i][j] = '*'
```

# Q4 (d): Python – alternative 1 of n

```
# ResultArray[1..100, 1..2] : String
ResultArray = [['*'] * 2 for i in range(100)]
```

# Q4 (d): Python - alternative 2 of n

```
# ResultArray[1..100, 1..2] : String
ResultArray = [['*'] * 2] * 100
```